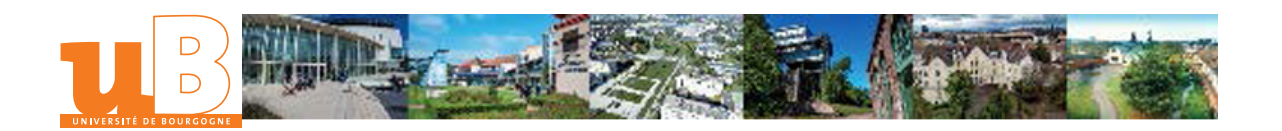

## Tableau de bord commercial

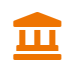

Composante Institut Universitaire de Technologie Le Creusot

# Présentation

## **Description**

- Sélection des indicateurs pertinents en fonction de l'activité et suivi de leur évolution
- Création d'un budget prévisionnel afin d'anticiper les problèmes de trésorerie
- Mise en évidence des écarts afin de les analyser et de faire des recommandations de gestion
- Mesure et évaluation de l'impact d'une future décision de gestion

### **Objectifs**

- Réaliser un tableau de bord commercial (CA, trésorerie, bénéfice, marge par produit)
- Mettre en place des actions correctives pour savoir analyser les performances d'une entreprise ou d'un service

#### Heures d'enseignement

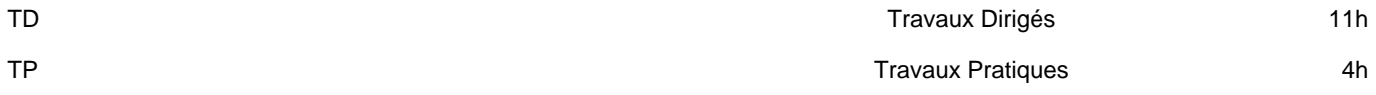

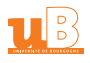